## **Informatika 6. ročník**

#### **Charakteristika predmetu**

 V predmete informatika sa prelínajú dve zložky. Jedna zložka je zameraná na získanie konkrétnych skúseností a zručností pri práci s počítačom i aplikáciami – na prácu s digitálnymi technológiami. Druhá zložka je zameraná na budovanie základov informatiky. Hlavne na riešenie problémov pomocou počítačov. Prvá zložka tvorí základ vyučovania informatiky v rámci primárneho vzdelávania a z väčšej časti sa prelína i celým nižším stredným vzdelávaním. Skúsenosti získané praktickou činnosťou v tejto oblasti sú potom dobrým predpokladom pre zvládnutie druhej zložky, ktorá má dominantné postavenie pri výučbe informatiky na strednej škole. Zároveň sa však druhá zložka objavuje už i v primárnom vzdelávaní, aj keď iba vo veľmi jednoduchej forme. Informatika zároveň pripravuje žiakov na to, aby korektne využívali takto nadobudnuté zručnosti a poznatky i v iných predmetoch.

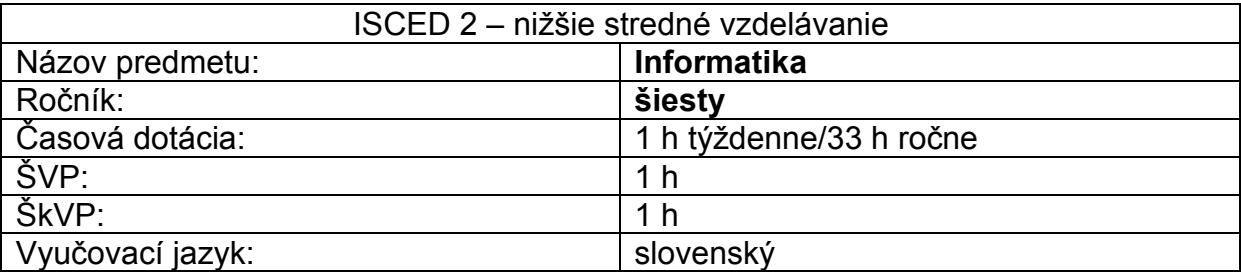

## **Učebné osnovy**

**Učebné osnovy sú totožné so vzdelávacím štandardom ŠVP pre príslušný vzdelávací predmet.** 

# **Ciele vyučovacieho predmetu**

Žiaci:

- uvažujú o informáciách a rôznych reprezentáciách, používajú vhodné nástroje na ich spracovanie,
- uvažujú o algoritmoch, hľadajú a nachádzajú algoritmické riešenia problémov, vytvárajú návody, programy podľa daných pravidiel,
- logicky uvažujú, argumentujú, hodnotia, konajú zdôvodnené rozhodnutia,
- poznajú princípy softvéru a hardvéru a využívajú ich pri riešení informatických problémov,
- komunikujú a spolupracujú prostredníctvom digitálnych technológií, získavajú informácie na webe,
- poznajú, ako informatika ovplyvnila spoločnosť,
- rozumejú rizikám na internete, dokážu sa im brániť a riešiť problémy, ktoré sa vyskytnú
- rešpektujú intelektuálneho vlastníctvo.

# **Tematické celky**

- **1.** Informačná spoločnosť digitálne technológie v spoločnosti 2h
- **2.** Informačná spoločnosť legálnosť používania softvéru 1h
- **3.** Informačná spoločnosť bezpečnosť a riziká 1h
- **4.** Softvér a hardvér práca so súbormi a priečinkami 1h
- **5.** Softvér a hardvér práca v operačnom systéme 1h
- **6.** Softvér a hardvér počítač a prídavné zariadenia 1h
- **7.** Softvér a hardvér práca v počítačovej sieti a na internete 1h
- **8.** Reprezentácie a nástroje práca s grafikou 2h
- **9.** Reprezentácie a nástroje práca s textom 4h
- **10.** Reprezentácie a nástroje práca s prezentáciami 4h
- **11.** Reprezentácie a nástroje práca s tabuľkami 3h
- **12.** Reprezentácie a nástroje informácie 1h
- **13.** Reprezentácie a nástroje štruktúry 1h
- **14.** Komunikácia a spolupráca práca s webovou stránkou 1h
- **15.** Komunikácia a spolupráca vyhľadávanie na webe 1h
- **16.** Komunikácia a spolupráca práca s nástrojom na komunikáciu 1h

**17.** Algoritmické riešenie problémov – 7 h

# **Obsahový štandard**

## **Informačná spoločnosť – digitálne technológie v spoločnosti – 2h**

- Pravidlá bezpečného správania sa v počítačovej učebni.
- Spoločnosť a sociálne siete, digitálne technológie okolo nás, digitálne technológie ako nástroje pre výpočet, komunikáciu, navigáciu, doma, v škole, v práci rodičov, v obchode, digitálne technológie a hry, film, hudba.

## **Informačná spoločnosť – legálnosť používania softvéru – 1h**

 Vlastnosti a vzťahy: autorské právo a jeho vzťah k autorovi, dielu a použitiu, legálnosť a nelegálnosť používania softvéru a informácií (texty, obrázky, hudba, filmy, ...).

# **Informačná spoločnosť – bezpečnosť a riziká – 1h**

 Vírus ako škodlivý softvér, dôveryhodnosť získaných informácií, riziká na internete a sociálnych sieťach. Šírenie počítačových vírusov a spamov, bezpečné a etické správanie sa na internete, činnosť hekerov. Špehovanie ako nepovolená aktivita softvéru alebo webových stránok.

## **Softvér a hardvér – práca so súbormi a priečinkami – 1h**

• Súbor, priečinok. V súbore je uložený nejaký obsah, rôzne typy súborov pre rôzne typy informácií (súbor s obrázkom, súbor s textom, súbor s tabuľkou), odpadkový kôš. Vytvorenie, ukladanie dokumentov.

## **Softvér a hardvér – práca v operačnom systéme – 1h**

 Operačný systém. Programy, súbory, správca súborov. Otvorenie a zatvorenie súborov, minimalizovanie/maximalizovanie okna, spustenie viacerých okien naraz. Rôzne typy súborov, pamäťové zariadenia. Používanie školského vzdelávacieho softvéru, práca s digitálnou učebnicou a encyklopédiou.

## **Softvér a hardvér – počítač a prídavné zariadenia – 1h**

 Počítač - jednoduchý opis, z čoho sa skladá, na čo slúži. Zapnutie,/vypnutie počítača, úsporný režim, prihlásenie sa do systému. Software, hardware. Pracovná plocha, kurzor, ikona. Myš, pohyb myšou, klik, dvojklik. Monitor, tlačiareň, reproduktor, skener, klávesnica.

## **Softvér a hardvér – práca v počítačovej sieti a na internete – 1h**

 Počítačová sieť, lokálne súbory vo vlastnom počítači a súbory na sieti, sieťovom disku, cesta (adresa) ako zápis, ktorý identifikuje počítač, počítačová sieť ako prepojenie počítačov a zariadení, internet ako celosvetová počítačová sieť. Sťahovanie a posielanie súborov.

## **Reprezentácie a nástroje – práca s grafikou – 2h**

- Oblasť, animácia. Vlastnosti a vzťahy: obrázok ako štvorcová mriežka, priehľadnosť, obrázok v rastri, animácia ako postupnosť obrázkov, dĺžka trvania (dĺžka zobrazenia obrázkov na obrazovke), farby, kopírovanie, vkladanie, mazanie, presun.
- Kreslenie základných geometrických tvarov, používanie nástrojov na kreslenie, otáčanie, preklápanie a zmena veľkosti oblasti, zmena veľkosti papiera, spustenie a zastavenie animácie, krokovanie a prepínanie medzi obrázkami animácie, kreslenie obrázkov animácie, zmena poradia, vloženie a odstránenie obrázka z animácie.

# **Reprezentácie a nástroje – práca s textom – 4h**

- Slovo ako skupina písmen, veta ako skupina slov, odsek ako skupina viet, medzery a oddeľovače, odrážky a číslovanie, tabuľka.
- Obrázok a text skryté značky ako súčasť textového dokumentu, formátovanie textu, písmo + typ, veľkosť, hrúbka a farba písma t.j. Zvýraznenia), zarovnanie odseku, obrázok ako súčasť textu.
- Obrázok ako súčasť textu, vplyv skrytých znakov na štruktúru aj výsledný vzhľad textu, znaky ako písmená, číslice.
- Špeciálne znaky a symboly, text a hypertext (napr. Na internete, v encyklopédii). Presúvanie, kopírovanie a vkladanie textu, vkladanie obrázkov zo súboru, kontrola pravopisu.

# **Reprezentácie a nástroje – práca s prezentáciami – 4h**

- Snímka, prezentácia, rozmiestnenie, pozadie, prechod medzi snímkami.
- Snímky a ich poradie prezentácia. Efekty animácie.
- Vytváranie prezentácie, vloženie novej snímky, vloženie textu, vloženie obrázku, spustenie a zastavenie prezentácie.
- Vytváranie prezentácie, vloženie novej snímky, vloženie textu, vloženie obrázku, spustenie a zastavenie prezentácie.

## **Reprezentácie a nástroje – práca s tabuľkami – 3h**

- Tabuľka, riadok, stĺpec, bunka, adresa bunky adresa bunky ako pozícia bunky v tabuľke, vlastnosti bunky ako zarovnanie.
- Farba, veľkosť, okraje bunky pohyb (navigácia) v tabuľke (šípkami, klikaním), vpisovanie údajov, ich upravovanie a zvýrazňovanie. Vkladanie text a čísel do buniek.
- Formátovanie vložených dát v bunkách zarovnanie, veľkosť farba, vkladanie obrázku.

## **Reprezentácie a nástroje – informácie – 1h**

 Vyhľadávanie, triedenie a zoraďovanie údajov v tabuľkách, súčet priemer, základné vzorce v tabuľke.

# **Reprezentácie a nástroje – štruktúry – 1h**

 Postupnosť, tabuľka, riadok, stĺpec. Poradie objektov a ich pozícia v postupnosti, význam postupnosti, pozícia objektov v tabuľke, predchodca, nasledovník, sused, význam tabuľky. Práca s grafovými štruktúrami (s mapou, labyrintom, sieťou), práca so stromovými štruktúrami (strom rozhodnutí, stratégií, turnajov, rodokmeň), zapisovanie a vyhľadávanie v jednoduchej štruktúre, zostavovanie štruktúry.

# **Komunikácia a spolupráca – práca s webovou stránkou – 1h**

• Informácia, zdroj informácií, webový prehliadač, druhy webových stránok a ich účel.

## **Komunikácia a spolupráca – vyhľadávanie na webe – 1h**

 Vyhľadávač. Vyhľadávanie textov, stránok, obrázkov, videa, vyhľadávanie v mapách na internete.

# **Komunikácia a spolupráca – práca s nástrojom na komunikáciu – 1h**

 Príloha, adresár. Dodržiavanie netikety, preposlanie e-mailu, priloženie prílohy, odoslanie emailu viacerým adresátom naraz.

# **Algoritmické riešenie problémov - 7h**

- Vlastnosti a vzťahy: platí neplatí, a/alebo/nie (neformálne) Procesy: krokovanie sekvencie a opakovania, rozhodovanie o pravdivosti tvrdenia, Vlastnosti a vzťahy: chybný zápis, konštrukcie jazyka ako postupnosti príkazov, Procesy: zostavovanie programu v jazyku na zápis algoritmov, spustenie programu
- Pojmy: príkaz, parameter príkazu, postupnosť príkazov Vlastnosti a vzťahy: ako súvisia príkazy, poradie príkazov a výsledok, pravidlá jazyka pre zostavenie sekvencie príkazov, Procesy: zostavenie a upravenie príkazu/príkazov, vyhodnotenie postupnosti príkazov, úprava sekvencie príkazov (pridanie, odstránenie príkazu, zmena poradia príkazov)
- Pojmy: opakovanie, počet opakovaní, telo cyklu, Vlastnosti a vzťahy: ako súvisí počet opakovaní s výsledkom, Procesy: zostavovanie, upravovanie tela cyklu, nastavenie počtu opakovaní
- Vlastnosti a vzťahy: jazyk vykonanie programu, Procesy: krokovanie, čo sa deje v počítači v prípade chyby v programe
- Vlastnosti a vzťahy: chyba v postupnosti príkazov (zlý príkaz, chýbajúci príkaz, vymenený príkaz alebo príkaz navyše), riešenie, ktoré lepšie spĺňa stanovené kritérium v zadanom probléme, Procesy: hľadanie chyby

# **Výkonový štandard**

# **Informačná spoločnosť – digitálne technológie v spoločnosti – 2h**

- Pravidlá správania sa v PC učebni.
- Poznať využitie IKT v bežnom živote a znalostnej spoločnosti. Diskutovať o využití konkrétnych nástrojov digitálnych technológií pri učení sa iných predmetov, diskutovať taktiež o tom, ako pomáhajú učiteľovi – ako pomáhajú žiakovi.

# **Informačná spoločnosť – legálnosť používania softvéru – 1h**

 Diskutovať o princípoch dodržiavania základných autorských práv. Vie rozlíšiť medzi legálnym a nelegálnym používaním softvéru.

# **Informačná spoločnosť – bezpečnosť a riziká – 1h**

 Definovať pojem počítačový vírus. Získavať informácie z dôveryhodných zdrojov. Princíp šírenia vírusov a spamov. Zodpovedne sa správať vo virtuálnom priestore.

## **Softvér a hardvér – práca so súbormi a priečinkami – 1h**

 Definovať pojem súbor, priečinok, typy súborov. Ukladať súbory do priečinkov, kopírovať ich a presúvať, mazať, organizovať pracovnú plochu. Vytvoriť a mazať súbory a priečinky.

# **Softvér a hardvér – práca v operačnom systéme – 1h**

 Poznať funkciu operačného systému. Pochopiť pojmy program, súbor, adresár (priečinok). Otvoriť, maximalizovať, minimalizovať, zatvoriť program, súbor, ikonu. Popísať spôsob ukladania údajov na pamäťové zariadenia. Používať digitálnu učebnicu a encyklopédiu.

## **Softvér a hardvér – počítač a prídavné zariadenia – 1h**

 Popísať jednotlivé súčasti počítača a jeho prídavné zariadenia. Definovať pojmy softvér a hardvér. Pracovať s pamäťovými zariadeniami – prenášať, ukladať, kopírovať informácie.

## **Softvér a hardvér – práca v počítačovej sieti a na internete – 1h**

 Orientovať sa v konkrétnych miestach v sieti. Použiť nástroje na zdieľanie (kopírovanie, prenášanie) súborov v rámci počítačovej siete. Rozlíšiť súbory, ktoré sú uložené na sieti a súbory vo vlastnom počítači. Ukladať súbory do svojho počítača z internetu, zo sieťového disku, nahrávať súbory na sieťový disk. Rozlíšiť emailovú a webovú adresu.

## **Reprezentácie a nástroje – práca s grafikou – 2h**

- Použiť konkrétne nástroje editora na tvorbu a úpravu obrázkov a animácií. Nastaviť veľkosť papiera, zvoliť pracovný nástroj (pero, fixka, guma), nastaviť hrúbku a farby čiary, kresliť pomocou nástroja čiara. Vrátiť sa o krok späť. Vymazať obsah papiera. Hľadať, odhaľovať a opraviť chyby pri úprave obrázkov aj animácií, kombinovať rôzne typy zdrojov grafiky.
- Nakresliť kruh, kružnicu, štvorec, čiaru, preklopiť, otočiť, zmeniť veľkosť obrázku. Urobiť zmeny v poradí animácie a jednotlivých snímkov. Načasovať rýchlosť animácie. Otvoriť textový rámik. Nastaviť písmo. Označiť oblasť. Prenášať, kopírovať, meniť veľkosť oblasti. Zrušiť oblasť. Nastaviť priesvitný a nepriesvitný režim oblasti.

## **Reprezentácie a nástroje – práca s textom – 4h**

- Spustiť program, otvoriť nový súbor, uložiť súbor, otvoriť existujúci súbor. Zavrieť program. Napísať jednoduchý text. Kopírovať text pomocou kláves Ctrl+C a Ctrl+V. Vystrihnúť text a presunúť na iné miesto pomocou Ctrl+X a Ctrl+V. Kopírovať a presúvať text aj pomocou menu cez pravý klik myši. Používať základné oddeľovače , vložiť odrážky a číslovanie
- Napísať jednoduchý text s odsekmi, nastaviť stránku. Naformátovať písmo, zmeniť veľkosť typ, farbu zarovnanie a vložiť obrázok.
- Pracovať s obrázkami v texte, zarovnať ich a upraviť celkový vzhľad textu a obrázkov v dokumente. Vie správne používať znaky a čísla v textovom súbore.
- Definovať pojem hypertext, pozná špeciálne znaky. Použiť presúvanie, kopírovanie a vkladanie textu, vkladanie obrázkov zo súboru a kontrolu pravopisu.

## **Reprezentácie a nástroje – práca s prezentáciami – 4h**

- Definovať pojem snímka, prezentácia, animácia. Uviesť v ktorej časti prezentácie sa nachádza.
- Vytvoriť, presúvať a mazať snímky. Nastavovať efekty animácie a ich časovanie a spôsob spúšťania.
- Vytvoriť prezentáciu, vložiť snímky, text, obrázok, zvuk, správne naformátovať text, efekty, pozadia a celkový vzhľad prezentácie. Spustiť a zastaviť prezentáciu. Vytvoriť prezentáciu, vložiť snímky, text, obrázok, zvuk, správne naformátovať text, efekty, pozadia a celkový vzhľad prezentácie. Spustiť a zastaviť prezentáciu.

# **Reprezentácie a nástroje – práca s tabuľkami – 3h**

- Definovať pojem tabuľka, bunka, riadok, stĺpec. Určiť pozíciu konkrétnej bunky v tabuľke, zarovnať údaje v bunke.
- Správne naformátovať bunky, ich veľkosť ohraničenie, podfarbenie. Pohybovať sa po štruktúre tabuľky. Vložiť číslo a text.
- Správne naformátovať údaje v bunkách. Pohybovať sa po štruktúre tabuľky. Zvýrazniť a upraviť obsah buniek.

## **Reprezentácie a nástroje – informácie – 1h**

 Vyhľadávať údaje v bunkách zoraďovať, triediť údaje. Vypočítať priemer, súčet a zadať základné vzorce pre konkrétnu bunku.

# **Reprezentácie a nástroje – štruktúry – 1h**

 Používať konkrétne nástroje na prácu s tabuľkami. Využívať postupnosť krokov pre tvorbu grafov. Vytvoriť rôzne typy grafov, rodokmeň.

# **Komunikácia a spolupráca – práca s webovou stránkou – 1h**

 Získavať informácie z webových stránok a použiť ich vo svojich produktoch (rešpektuje autorské práva). Posúdiť účel webovej stránky.

## **Komunikácia a spolupráca – vyhľadávanie na webe – 1h**

 Diskutovať o výsledkoch vyhľadávania (či spĺňajú naše očakávania). Posúdiť správnosť vyhľadaných informácií (výstup vyhľadávania). Vyhľadávať a získať textovú a grafickú informáciu podľa zadanej frázy na webe. Získať z konkrétneho zdroja požadované výstupy, prostredníctvom presne zadaných inštrukcií. Vyhľadávať rôzne typy informácií na webe.

## **Komunikácia a spolupráca – práca s nástrojom na komunikáciu – 1h**

 Zostaviť a posielať správu danému príjemcovi prostredníctvom konkrétneho emailového nástroja. Hľadať a zobraziť prijatú správu od konkrétneho odosielateľa prostredníctvom konkrétneho emailového nástroja. Pripojiť

prílohu správy, zobraziť prijatú prílohu prostredníctvom konkrétneho emailového nástroja. Zhodnotiť správnosť emailovej adresy.

# **Algoritmické riešenie problémov – 7 h**

- uvažovať o obmedzeniach, ktoré súvisia s riešením úlohy, identifikovať opakujúce sa vzory, uvažovať o hraničných prípadoch (na úrovni cyklov), rozhodnúť o pravdivosti/nepravdivosti tvrdenia (výroku), vybrať prvky alebo možnosti podľa pravdivosti tvrdenia, popísať vzťahy medzi informáciami vlastnými slovami, uvádzať kontra príklad, v ktorom niečo neplatí, nefunguje, uvažovať o rôznych riešeniach.
- použiť jazyk na popis riešenia problému aplikovať pravidlá, konštrukcie jazyka.
- riešiť problém skladaním príkazov do postupnosti, aplikovať pravidlá konštrukcie jazyka pre zostavenie postupnosti príkazov, interpretovať postupnosť príkazov, hľadať chybu v postupnosti príkazov a opraviť ju.
- rozpoznať opakujúce sa vzory pri riešení zadaného problému, rozpoznať, aká časť algoritmu sa má vykonať pred, počas a po skončení cyklu, stanoviť počet opakovaní pomocou hodnoty, riešiť problémy, ktoré vyžadujú známy počet opakovaní, zapísať riešenie problému s cyklom pomocou jazyka, interpretovať algoritmy s cyklami.
- realizovať návod, postup, algoritmus riešenia úlohy interpretovať ho, krokovať riešenie, simulovať činnosť vykonávateľa.
- rozpoznať, že program pracuje nesprávne, hľadať chybu vo vlastnom nesprávne pracujúcom programe a opraviť ju, interpretovať návod, v ktorom je chyba, diskutovať a argumentovať o správnosti riešenia (svojho aj cudzieho), diskutovať o rôznych postupoch a výstupoch riešenia (porovnať riešenia konkrétneho problému od rôznych žiakov z hľadiska dĺžky výsledku, trvania, veľkosti kódu/zápisu), doplniť, dokončiť, modifikovať rozpracované riešenie, navrhnúť vylepšenie riešenia.

# **Prierezové témy**

- OZZ ochrana života a zdravia
- ENV environmentálna výchova
- MEV mediálna výchova
- MAT matematika
- TPaPZ tvorba projektu a prezentačné zručnosti
- OaSR osobnostný a sociálny rozvoj
- REG regionálna výchova
- ĽP ľudské práva<br>KŠ kvberšikana
- kyberšikana
- ČG čitateľská gramotnosť

# **V tematickom celku pri téme:**

**Komunikácia a spolupráca – práca s webovou stránkou - Internetové prehliadače** 

ĽP – zodpovedné používanie internetu, ľudské a autorské práva

# **Komunikácia a spolupráca – práca s nástrojmi na komunikáciu – internetová komunikácia**

– Diskusia o modelových situáciách - naučiť deti zodpovedne sa správať a kriticky myslieť, keď ide o médiá, ukázať deťom aké sú ohrozenia internetu (násilie, kyberšikanovanie, zneužitie osobných údajov, netolerancia a extrémizmus, stretnutia s neznámou osobou, zverejňovanie citlivých obsahov na internete a pod.,), ako a prečo im predchádzať; ako sa zachovať, keď sa s negatívnymi činmi či kyberšikanovaním stretnú, kde nájdu pomoc – www.pomoc.sk

# **Reprezentácie a nástroje – práca s prezentáciami - PowerPoint**

- ČG jednoznačné porozumenie čítanému a správna formulácia textu pri spracovávaní prezentáciu
- MEV mediálna výchova, spracovanie textu a obrázkov

# **Reprezentácie a nástroje – informácie - Excel**

MAT – výpočet priemeru, súčtu, násobku, rozdielu

# **Metódy, formy práce na vyučovaní**

## **Riadené, kontrolované techniky:**

- organizačné techniky: organizácia triedy, delenie do skupín a pod.
- vstupná motivácia zadanie úlohy, uvedenie žiakov do problematiky, zameranie pozornosti žiaka na cieľ, otázky k téme a pod.
- vysvetlenie učiva
- čítanie s porozumením
- priebežná kontrola žiackych zadaní, ústnych odpovedí
- opakovanie pojmov
- odpisovanie, prekresľovanie (z tabule, z učebnice a pod.)
- identifikácia, zisťovanie: žiaci vyberajú, zisťujú správnu možnosť, postup riešenia
- opakovanie a kontrola získaných vedomostí formou testov, písomných prác

# **Čiastočne riadené, kontrolované techniky:**

- brainstorming
- učenie sa žiakov, samoštúdium, samostatná práca na zadaní

## **Voľné, neriadené, nekontrolované techniky:**

- hrv
- riešenie problému
- abstraktné riešenie problému
- simulácia, napodobňovanie riešení

## **Hodnotenie predmetu:**

Na konci každého klasifikačného obdobia sú žiaci na vysvedčení hodnotení klasifikačným stupňom podľa platnej klasifikačnej stupnice – výborný, chválitebný, dobrý, dostatočný, nedostatočný podľa platného Metodického pokynu na klasifikáciu a hodnotenie žiakov základných škôl.

# **Učebné zdroje:**

Informatika okolo nás,

- 1. zošit o práci s textom,
- 1. zošit s internetom,
- 2. zošit s internetom,
- 1. zošit o obrázkoch,
- 1. zošit z programovania